# **IMPLEMENTACIÓN DE UN SISTEMA DE POSICIONAMIENTO GLOBAL UTILIZANDO EL MÓDULO GPS SIRFSTARIII. MTI-6 DE STARSNAV**

## **RESUMEN**

La proliferación de las nuevas tecnologías de las comunicaciones y el fácil acceso a estas, han permitido que los investigadores puedan incorporar de forma muy simple, los complejos sistemas de posicionamiento global (*Global* Positioning *system* GPS). El grupo de investigación DICOPED de la Universidad Tecnológica de Pereira, como parte del desarrollo del sistema magnetométrico asistido por computador para la medición del campo magnético terrestre denominado COLMAGNET, realizó una investigación exhaustiva en la búsqueda de la solución tecnológica y económica más adecuada que permitiera ser incomparada dentro del sistema. Este documento muestra la forma en que se implementó el sistema GPS OEM y el tratamiento necesario sobre las cadenas de datos entrada por este con sus respectiva interpretación básica.

**PALABRAS CLAVES:** gps, Internet, satélite, magnetómetro, tierra

### **ABSTRACT**

*The proliferation of new brand communications technologies and the easy access to them, have allowed researchers to incorporate, in a very simple way, complex global positioning systems (GPS Global Positioning system). The research group DICOPED of the Universidad Tecnológica de Pereira, as part of the development of computer-aided magnetometer system for measuring Earth's magnetic field called COLMAGNET, conducted an exhaustive investigation in the search for technological and economic solution that would be more appropriate within the system. This document introduces how the OEM GPS system was implemented and the necessary treatment on the input data strings with their corresponding interpretation.* 

**KEYWORDS**: *earth, gps, internet, magnetometer, satellite.*

# **1. INTRODUCCIÓN.**

El satélite espacial Estadounidense Vanguard $1^{-1}$  a finales de los años 50 mostró que era posible la transmisión de señales de radio desde el espacio para orientarse y situarse en la superficie terrestre. El Departamento de Defensa de los Estados Unidos de América basándose en la experiencia tomada de este satélite, el cual era en un principio para uso exclusivamente militar, puso en funcionamiento un sistema de localización por satélite en la década de los 90s, hoy conocido por las siglas en inglés GPS Sistema de Posicionamiento Global) (*Global Positioning System)* .

El Departamento de Defensa de los Estados Unidos agregó "errores" intencionales de cálculo codificados en las señales transmitidas por los satélites GPS para permitir su actividad militar ya que ellos contaban con sistemas necesarios para decodificar correctamente las señales. A partir de mayo de 2000 esta práctica se

Fecha de Recepción: 17 de junio de 2010

Fecha de Aceptación: 13 de Agosto de 2010

## **M.Sc Jimmy Alexander Cortés Osorio**

Ingeniero Electricista Magíster en Instrumentación Física Profesor Asociado jacoper@utp.edu.co

#### **M.Sc Francisco Alejandro Medina Aguirre**

Ingeniero de Sistemas Magíster en Instrumentación Física Profesor Auxiliar famedina@utp.edu.co

## **M.Sc Jairo Alberto Mendoza Vargas**

Ingeniero Electricista Magíster en Instrumentación Física Profesor Asociado jam@utp.edu.co

canceló y hoy en la actualidad el sistema GPS se utiliza frecuentemente en variadas actividades de la vida civil.

## **1. FUNCIONAMIENTO GENERAL DEL SISTEMA GPS**

El Sistema de Posicionamiento Global (GPS) requiere de una red de computadoras y una grupo más de de 24 para determinar por triangulación, la altitud, longitud y latitud de un objeto sobre la superficie de la tierra. El sistema de posicionamiento Global GPS mide el tiempo t que tarda la señal en llegarle. La distancia **x** entre el satélite y un punto sobre la tierra, resulta de la multiplicación la rapidez **v** de la señal de radio por el tiempo que tarda en llegar esta al receptor. La ecuación 1 muestra la relación cinemática básica que permite la determinación de la distancia.

 $x = v * t$ 

Ecuación 1. Movimiento con rapidez constante.

Como el GPS mide señales de radio, la rapidez que se emplea es constante y su valor corresponde al de la luz, es decir, aproximadamente 300.000 km/s. De esta forma

 $\frac{1}{1}$ El Vanguard 1 es el cuarto satélite puesto en órbita en la historia, el segundo por parte de Estados Unidos, y el satélite más antiguo que en la actualidad permanece en órbita.

el cálculo se reduce a conocer la duración t que toma la onda de radio en llegar al receptor GPS. Este cálculo lleva consigo algunas dificultades ya que, entre otros, el tiempo de viaje de la onda es muy pequeño. Cuando la señal procedente del satélite llega al receptor, esta arriba con un desfase como debido a la distancia y el tiempo que tarda. El receptor GPS sólo tiene que medir este desfase, y una vez ha calculado lo multiplica por la rapidez de la luz. Para poder medir el desfase de la señal de radio se requiere que los relojes de los sistemas satelitales y de los módulos receptores se encuentren debidamente sincronizados, pues que deben generar de manera simultánea el mismo código que lleva en la señal satelital. Por otro lado se sabe que mientras los relojes internos de los satélites atómicos y bastante exactos, los localizados en los módulos receptores son simples osciladores de cuarzo. Las distancias medidas con errores causados por el sincronismo se denominan pseudo distancias, pero se hace necesario, como mínimo, cuatro satélites para estimar correctamente la posición. En la figura 1 se ilustra la configuración básica del sistema GPS. Por otro lado, en el cálculo de las pseudo distancias hay que considerar que las señales que llegan al receptor GPS son muy débiles y se hallan rodeadas de ruido electromagnético de otras fuentes. En cada instante un satélite envía una señal con un patrón igual al de la serie pseudo-aleatoria que se genera en el receptor.

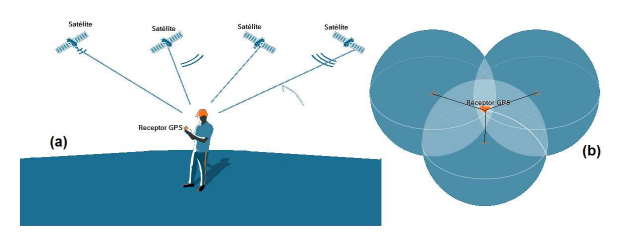

Figura 1. Sistema Básico de triangulación GPS

el receptor calcula la distancia efectuando un desplazamiento temporal del código pseudo-aleatorio hasta lograr una coincidencia con el código recibido desde el satélite; siendo este el tiempo de vuelo de la señal. Este proceso se lleva a cabo de forma automática y continua en el receptor.

Al público en general sólo se le permite el uso de un subconjunto degradado de señales GPS, sin embargo la comunidad civil ha encontrado alternativas mediante las denominadas técnicas diferenciales logrando obtener una excelente exactitud en la localización global. Gracias a esto las aplicaciones civiles han experimentado un importante crecimiento.

# **2. FUENTES DE ERROR DEL GPS**

A continuación se describen las fuentes de error que en la actualidad afectan de forma significativa a las medidas realizadas con el GPS[1]:

**2.1. Perturbación Ionosférica.** Las partículas cargadas eléctricamente de las ionosfera alteran la rapidez de las señales de radio. Este fenómeno puede agregar un error  $de + 5m$ .

**2.2 Fenómenos Meteorológicos.** En la troposfera el vapor de agua afecta a las señales de las ondas electromagnéticas disminuyendo también su rapidez. Los errores causados son similares, en magnitud, a los generados por la ionosfera, pero su corrección es casi imposible.

**2.3. Imprecisión en los Relojes.** Los relojes atómicos de los satélites y los de cuarzo de los receptores presentan leves desviaciones pese a su riguroso ajuste y control. Esta imprecisión puede introducir un error adicional de  $+2m$ .

**2.4. Interferencias Eléctricas Imprevistas.** Las interferencias electromagnéticas pueden causar correlaciones erróneas de los códigos. Estas interferencias causan errores de hasta un metro.

**2.5. Error Multisenda.** Las señales transmitidas desde los satélites pueden sufrir reflexiones antes de alcanzar el receptor. Los receptores modernos emplean técnicas avanzadas de proceso de señal y antenas de diseño especial para minimizar este error, que resulta muy difícil de modelar al ser dependiente del entorno donde se ubique la antena GPS.

**2.6. Interferencia "Disponibilidad Selectiva S/A"**. Esta es la principal fuente de error del sistema GPS y es introducida deliberadamente por militar administrador de los satélites.

**2.7. Topología Receptor-Satélites.** Los receptores deben tener en cuenta la forma en que están dispuestos los satélites y el módulo receptor respecto a estos. Una determinada configuración espacial puede aumentar o disminuir la exactitud de una medida. Los errores procedentes de las distintas fuentes satelitales se acumulan en un valor de asociado a cada medida de posición GPS [1].

## **3. EL MÓDULO GPS SIRFSTARIII. MTI-6 DE STARSNAV**

El módulo GPS MTI-6 de Starsnav basa su funcionamiento en la tecnología de circuitos integrados microcontrolados de alta sensibilidad diseñados para la implementación de los sistemas de posicionamiento global. Esta tecnología recibe el nombre de SiRFstarIIITM y es propietaria de SiRF Technology Holdings,  $Inc<sup>2</sup>$ .

 $2$  http://www.sirf.com/ en línea el 10 de mayo de 2009.

Scientia et Technica Año XVI, No 45, Agosto de 2010. Universidad Tecnológica de Pereira. 235

El módulo GPS MTI-6 es diseñado especialmente bajo el modelo OEM<sup>3</sup>, lo que permite que, de manera flexible, se implementen nuevos desarrollos integrados sobre esta tecnología. El módulo GPS MTI-6 contiene LNA, un filtro SAW<sup>4</sup>, Reset IC, RTC X-tal, TCXO y regulación. Además incorpora un led para indicar posición o el estado del módulo GPS. En la figura 2 se muestra una imagen del módulo GPS MTI-6 de la compañía StarsNav [2].

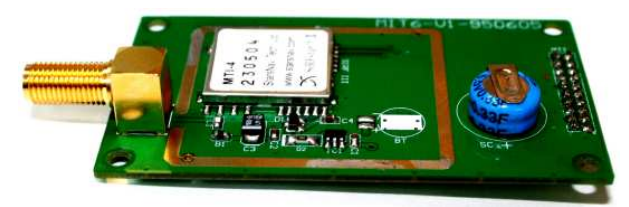

Figura 2 Fotografía del módulo GPS MTI-6

## **3.1. Características y Beneficios**

- Tasa máxima de muestreo de 1 Hz Tipo de receptor: Frecuencia L1, Código C/A, 20 canales.
- Tiene una exactitud menor de 10 metros.
- Límite de operación: Altitud <  $18,000$  m. (60,000ft) velocidad < 515m/s (1,000 nudos).
- Tiempo de inicio: en frío 60s , en tibio 38s y en caliente 8s.
- Protocolo NMEA 0183 con cadenas de mensajes: GLL, GGA, RMC, VTG, GSV, GSA todos con checksum SiRF Binario habilitado.
- Es un sistema completo auto contenido de reducido espacio y peso.
- Sus dimensiones son  $70.15$ mm x  $40.6$ mm x  $14.1$ mm
- Interfaces de datos serie a RS-232 (CMOS 3.3 Volts)
- Fuente de Alimentación no regulada de 3.8 a 6.5 voltios DC
- Está completamente blindado
- Utiliza completamente la tecnología SiRFstarIII. GPS .
- GSP3f (Máquina GPS con Flash y Procesador integrados)
- GRF3w ( GPS RF de alta integración)
- Amplificador de bajo ruido
- Tiene un filtro SAW
- Posee un oscilador de cuarzo de temperatura controlada (TCXO)
- Maneja un reloj de tiempo real de 32.768 KHz RTC X-tal
- Rápido inicio

# **4. COMUNICACIÓN DE LOS DATOS**

El sistema GPS posee un canal de entrada serial RXA y otro de salida TXA para su configuración. De acuerdo al sistema de datos seleccionado, se debe elegir la tasa de datos (*Baud Rate*) a usarse en el sistema. El módulo maneja por defecto una configuración de 9600 bps para una salida NMEA<sup>5</sup>. NMEA 0183, mejor conocida simplemente como NMEA de forma abreviada, es una especificación combinada eléctrica y de datos entre aparatos electrónicos marinos y receptores GPS. Ha sido definido, y está controlado, por la organización Estadounidense *National Marine Electronics Association* de la cual se derivan sus siglas. Este trabajo usa el protocolo NMEA para todos sus efectos, por lo que se requiere una ampliación pertinente [2].

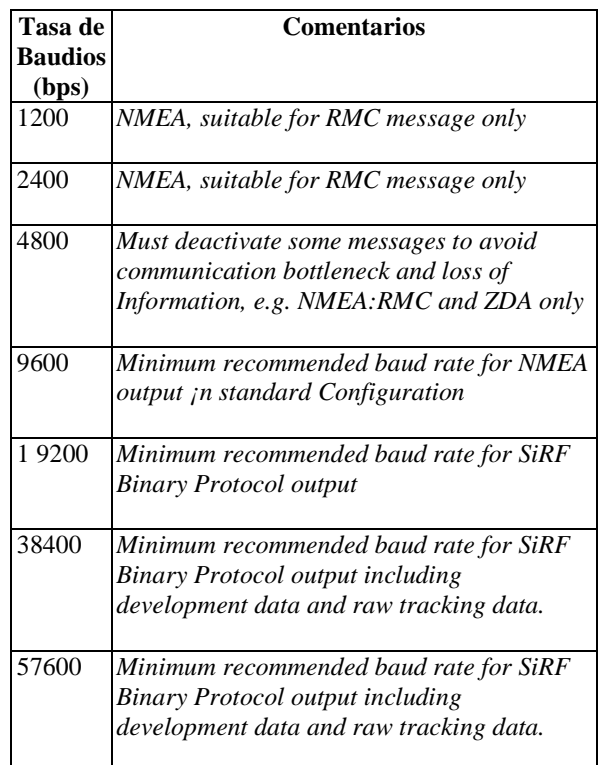

Cuadro 1. Tasa máxima de baudios por protocolo

## **4.1. Protocolo NMEA**

 $\overline{a}$ 

La salida NMEA es EIA-422A, pero para la mayoría de los propósitos puede considerarlo RS-232 compatible. Todos los datos son trasmitidos a través de sentencias con carácteres ASCII, cada sentencia comienza con "\$" y termina con <CR><LF> (CR: *Carriage Retun*, LF*: Line Feed*).

Los primeros dos carácteres después de "\$" son los que identifican el equipo, y los siguientes tres carácteres son el identificador del tipo de sentencia que se está enviando. Los tres tipos de sentencias NMEA que existen son los de envío (*Talker Sentences*), Origen del equipo (*Proprietary Sentences*) y consulta (*Query Sentences*).

<sup>-&</sup>lt;br>3 OEM (abreviatura del inglés Original Equipment Manufacturer, en español sería Fabricante de Equipos Originales [F.E.O.]). Empresas o personas que adquieren dispositivos al por mayor para ensamblar computadoras o equipos de forma personalizada que presentan con su propio nombre.<br><sup>4</sup> El Glubo ANV

El filtro SAW (Surface Acoustic Wave) es un tipo de filtro que utiliza las ondas de la superficie de un elemento piezoeléctrico para cortar las bandas laterales indeseables de la señal deseada a obtener.

<sup>5</sup> http://www.nmea.org en línea el 11 de mayo de 2009

Los datos están separados por comas y deben incluirse todas, ya que actúan como marcas. Opcionalmente se agregada una suma de verificación adicional (aunque para algunos tipos de instrumento es obligatoria)<sup>6</sup>.

Algunas de las señales de comunicaciones que generalmente utilizan un protocolo NMEA son:

- GPS
- Compás magnético
- Radar o Radar ARPA
- Ecosonda, profundidad
- Sensores de rapidez, magnéticos, dopler o mecánicos
- Instrumentos meteorológicos
- **Transductores**
- Reloj atómico, cuarzo, cronómetro
- Sistemas de navegación integrados
- Comunicaciones satelitales o de radio

En el cuadro 2 se considera un ejemplo en el cual se explica el significado de cada uno de los datos entregados por el sistema GPS con el protocolo NMEA para la cadena GPGGA [2][3].

| <b>Nombre</b>     | Ejemplo de los | Descripción         |
|-------------------|----------------|---------------------|
|                   | datos          |                     |
| <i>Sentence</i>   | \$GPGGA        | Global              |
| <i>Identifier</i> |                | Positioning         |
|                   |                | System Fix Data     |
| Time              | 170834         | $17:08:34$ Z        |
| Latitude          | 4124.8963, N   | 41d 24.8963' N or   |
|                   |                | 41d 24' 54" N       |
| Longitude         | 08151.6838, W  | 81d 51.6838' W or   |
|                   |                | 81d 51' 41" W       |
| Fix Quality:      | $\mathbf{1}$   | Data is from a      |
| $-0$ = Invalid    |                | GPS fix             |
| $-1 = GPS fix$    |                |                     |
|                   |                |                     |
| $-2 = DGPS fix$   |                |                     |
|                   |                |                     |
| Number of         | 0.5            | 5 Satellites are in |
| <b>Satellites</b> |                | view                |
| Horizontal        | 1.5            | Relative accuracy   |
| Dilution of       |                | of horizontal       |
| Precision         |                | position            |
| (HDOP)            |                |                     |
| Altitude          | 280.2, M       | 280.2 meters        |
|                   |                | above mean sea      |
|                   |                | level               |
| Height of geoid   | $-34.0, M$     | $-34.0$ meters      |
| above WGS84       |                |                     |
| ellipsoid         |                |                     |
|                   |                |                     |

<sup>—&</sup>lt;br>6 http://www.marimsys.com/paginas/nmea\_codigo.htm en línea el 11 de mayo de 2009

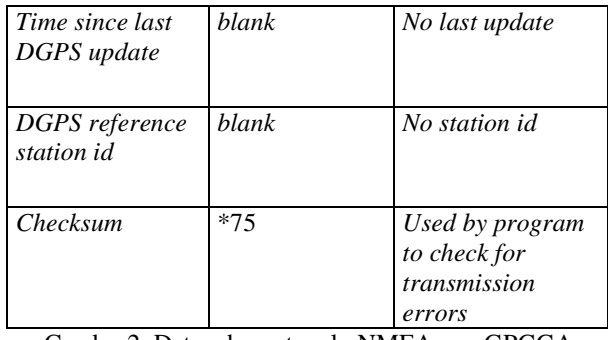

Cuadro 2. Datos de protocolo NMEA con GPGGA

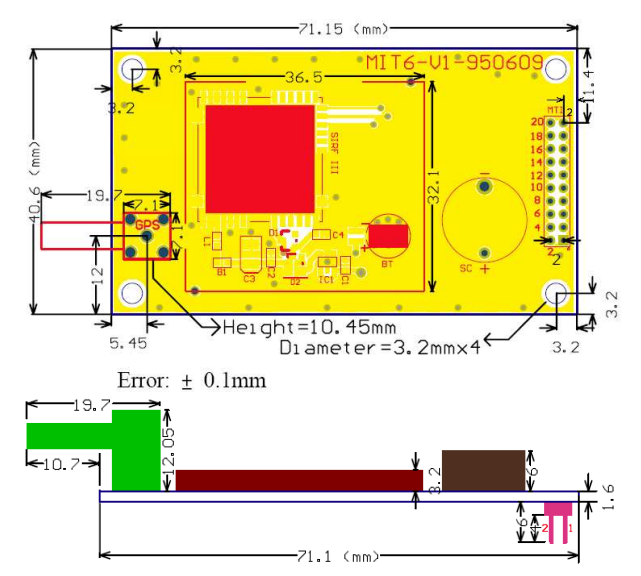

Figura 3. Vista superior y lateral del sistema GPS OEM

# **5. INTERFASE FÍSICO DEL SISTEMA Y SU DESCRIPCIÓN.**

El sistema GPS, en su modalidad OEM, puede integrase de manera relativamente simple a otros equipos si se tienen en cuenta las observaciones que se describen en esta sección [2].

**5.1. Reset.** Se puede reiniciar el sistema presionando de manera externa el botón de *RESET* por al menos 1 µs. Si no se usa, se puede dejar desconectado ya que hay una resistencia *pull-up* de 10k. El botón de *RESET* también se puede usar para despertar la unidad y solicitar una posición fija. El ancho del pulso mínimo es de 1 µs. En la figura 3 se aprecian las vistas superior y lateral del sistema GPS. Las dimensiones se entregan en milímetros [2].

**5.2. La Entrada RF.** La línea sobre la tarjeta impresa que viene desde la antena o su conector tiene que ser una línea de impedancia controlada.

**5.3. VBAT.** Esta es fuente de respaldo de la batería que proporciona energía a la SRAM y al RTC cuando el sistema está apagado. Sin esta pila de respaldo, el sistema ejecutaría un inicio en frío cada vez que se prende. Para

lograr un encendido más rápido en caliente o tibio, se debe conectar la batería en el circuito impreso. cuadro 3 se aprecia la descripción detallada del uso de cada pin.

| Número<br>de la<br><b>Patilla</b> | <b>Nombre</b>          | Descripción          | <b>Tipo</b>  |
|-----------------------------------|------------------------|----------------------|--------------|
| $\mathbf{1}$                      | NC                     | (No Used)            | Input        |
| $\overline{2}$                    | <b>VDC</b>             | 3.8V~6.5V DC         | Input        |
|                                   |                        | Power Input          |              |
| 3                                 | N <sub>C</sub>         | (No Used)            |              |
| $\overline{4}$                    | <b>VDC</b>             | (Shorted with pin 2) | <b>Input</b> |
| $\overline{5}$                    | Reset                  | Reset Input (Active  | Input        |
|                                   |                        | Low)                 |              |
| 6                                 | <b>TIME</b>            | 1pps timemark        | UQ           |
|                                   |                        | output               |              |
| 7                                 | NC                     | (No Used)            |              |
| 8                                 | NC                     | (No Used)            |              |
| 9                                 | NC                     | (No Used)            |              |
| 10                                | <b>GND</b>             | Ground               |              |
| 11                                | <b>TXA</b>             | Serial Data Output   | Output       |
|                                   |                        | A (GPS Data)         |              |
| $\overline{12}$                   | <b>RXA</b>             | Serial Data Input A  | <b>Input</b> |
|                                   |                        | (Command)            |              |
| 13                                | <b>GND</b>             | Ground               |              |
| 14                                | N <sub>C</sub>         | (No Used)            |              |
| 15                                | $\overline{\text{NC}}$ | (No Used)            |              |
| 16                                | <b>GND</b>             | Ground               |              |
| 17                                | NC                     | (No Used)            |              |
| 18                                | <b>GND</b>             | Ground               |              |
| 19                                | NC                     | (No Used)            |              |
| 20                                | N <sub>C</sub>         | (No Used)            |              |

Cuadro 3 Disposición de pines de la interfase del GPS.

**5.4. Conexión Serial de TTL a Serial PC.** El MAX232 es un circuito integrado que convierte los niveles de las líneas de un puerto serie RS232 a niveles TTL y viceversa. Este solamente necesita una alimentación de 5V, ya que internamente genera las tensiones necesarias para el estándar RS232. Otros integrados que manejan las líneas RS232 requieren dos voltajes, +12V y -12V. En la figura 4, en su parte (a), se muestra la posible adaptación del módulo GPS al computador personal haciendo uso del circuito integrado MAX232. yen su parte (b) muestra los pines del GPS [4].

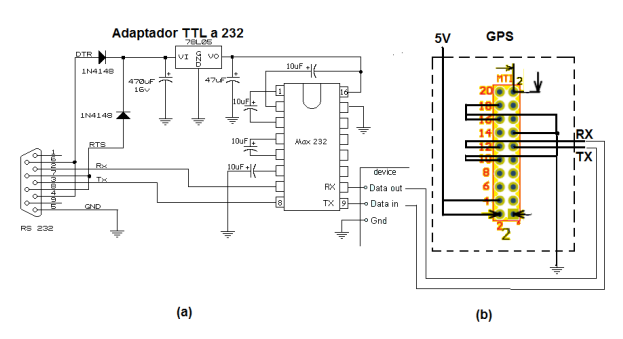

Figura 4. Adaptación del módulo GPS al computador personal a través de CI MAX 323

El circuito integrado posee dos conversores de nivel TTL a RS232 y otros dos que, a la inversa, convierten de RS232 a TTL.

Estos conversores son suficientes para manejar las cuatro señales más utilizadas del puerto serie del PC, que son TX, RX, RTS y CTS.

TX es la señal de transmisión de datos, RX es la de recepción, y RTS y CTS se utilizan para establecer el protocolo para el envío y recepción de los datos [2][4] .

## **5.5. Precauciones con el Sistema GPS**

El sistema no posee un método de protección contra sobre tensiones, por lo que se debe tener en la cuenta los valores máximo a los cuales se puede someter el GPS. Si a este se le aplican valores sobre los máximos permitidos, se puede causar un daño permanente en el sistema o producir una pérdida importante en la confiabilidad de este.[2].

#### **6. Captura de datos del GPS.**

#### **6.1 Utilizando la Hyperterminal.**

Para iniciar la conexión con el sistema GPS MTI-6 de StarNav, se requiere acceder a este mediante un cliente terminal tal como el Hyperterminal de Windows XP. Su configuración es mínima ya que la mayoría de sus parámetros son de salida.

El sistema genera a la salida las cadenas establecidas por la especificación del protocolo NMEA 0183. Estas, posteriormente, deben ser tratadas para su selección y filtrado de acuerdo a los requerimientos que se tengan, para el proyecto COLMAGNET, la cadena más indicada fue la \$GPGGA. En la figura 5 se muestra las cadenas que envía el GPS al computador a través del puerto RS-232 por medio de la hyperterminal de Windows.

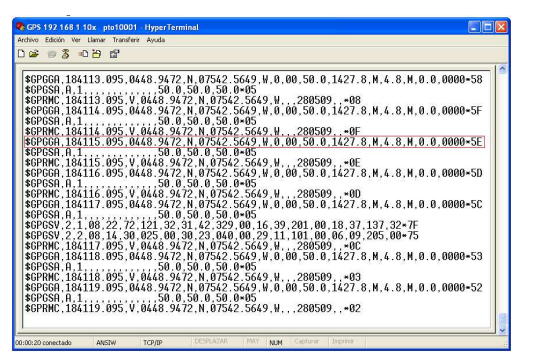

Figura 5. Muestra de datos del GPS por Hyperterminal.

## **6.2 Tratamiento de la cadena \$GPGGA en el software.**

Para capturar la cadena \$GPGGA en el proyecto COLMAGNET, se diseñó una función en Visual Basic punto Net. En la figura 6 se aprecia el sistema Magnetométrico y dentro de este, el módulo GPS MTI6. Allí también se muestra la pantalla principal de la aplicación que permite lanzar los datos del sistema a la base de datos local y luego a la Internet.

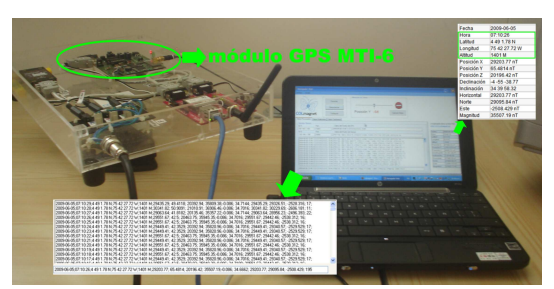

Figura 6. Sistema lanzador operado adecuadamente en demostración

El código mostrado en el cuadro 3 ilustra la función que obtiene los datos de la cadena \$GPGGA.

```
Private Function gpsReal() As String 
    Dim cadx, GPGGA As String 
    Dim d As Integer 
    Dim v(), z() As String 
    Dim wfecha As String 
    Dim wHora, wLatiCardinal, wLongiCardinal 
    Dim wAltUM, clatitud, clongitud As String 
    Dim wLatitud, wLongitud, wAltitud As Double
    v = Split(Cad_GPS, Chr(13)) 
    For d = 2 To v.Length - 2 
      cadx = v(d)cadx = Replace(cadx, Chr(13), \dots) GPGGA = Mid(cadx, 2, 6) 
       If GPGGA = "$GPGGA" Then 
         z = cadx.Split(",") 
        wLatitud = z(2) wLatiCardinal = z(3) 
         wLongitud = z(4) 
         wLongiCardinal = z(5) 
         wAltitud = z(9) 
         wAltUM = z(10) 
         wAltitud = Math.Round(wAltitud) 
         If wLatitud <> 0 Or wLongitud <> 0 Or wLatitud <> 0
         Then 
            wLatitud = gradosNMEA_gradosDec(wLatitud)
```

```
 clatitud = GradosDec_Grados(wLatitud) 
         wLongitud = gradosNMEA_gradosDec(wLongitud) 
         clongitud = GradosDec_Grados(wLongitud) 
         wAltitud = Math.Round(wAltitud)
         cad_GPGGA = clatitud & " " & wLatiCardinal & ";" & 
           clongitud & _ 
          " " & wLongiCardinal & ";" & wAltitud & " " & wAltUM 
       Else 
         cad_GPGGA = w_xlatitud & ";" & w_xlongitud & ";" & 
          w_xaltitud 
      End If 
    End If 
  Next 
  cad_GPGGA = w_xlatitud & ";" & w_xlongitud & ";" & 
       w_xaltitud 
  wfecha = lectura_fecha(Trim(DateString())) 
  wHora = TimeString 
  Return (wfecha & ";" & wHora & ";" & cad_GPGGA) 
End Function.
```
Cuadro 3. Función que obtiene los datos de la cadena \$GPGGA en punto Net.

#### **6. CONCLUSIONES Y/O RECOMENDACIONES**

Los sistemas de posicionamiento global GPS resultan en la actualidad de bajo costo y fácil implementación mejorando las prestaciones de los equipos diseñados por los investigadores con unas pocas modificaciones. El magnetómetro implementado con el sistema GPS apoyó de manera fundamental la localización global de las medidas de campo magnético terrestre realizadas por el magnetómetro del proyecto COLMAGNET (http://www.colmagnet.org) del grupo de investigación DICOPED de la Universidad Tecnológica de Pereira. **7. BIBLIOGRAFÍA** 

[1] A.Pozo-Ruz-Universidad de Málaga , Sistema de posicionamiento global (gps): descripción, Análisis de errores, aplicaciones y futuro [En línea] disponible en: http://www.iai.csic.es/ users/ gpa/ postscript/ Pozo-Ruz00a.pdf (Consultado el 6 de junio de 2009)

[2] StarNav, MTI-6 SiRFstarIII. GPS Module [En línea] disponible en: http://www.synes.co.th/ product/ gpsmodules/ MTI-6 %20DataSheet.pdf (Consultado el 6 de junio de 2009)

[3] Glenn Baddeley - Global Positioning System , GPS - NMEA sentence information [En línea] disponible en: http://aprs.gids.nl/ nmea/ (Consultado el 6 de junio de 2009)

[4] Texas Instruments, MAX232 Drivers/Receivers [En línea] disponible en: http://focus.ti.com/ lit/ ds/ symlink/ max232.pdf (Consultado el 6 de junio de 2009)